## DVDーR のフォルダ説明

【1】インストール

現在、お使いの環境から、新環境にデータをコピーします。十分なディスクの空容量が必要です。 なお、新規インストールも同じバッチプログラムで行います。

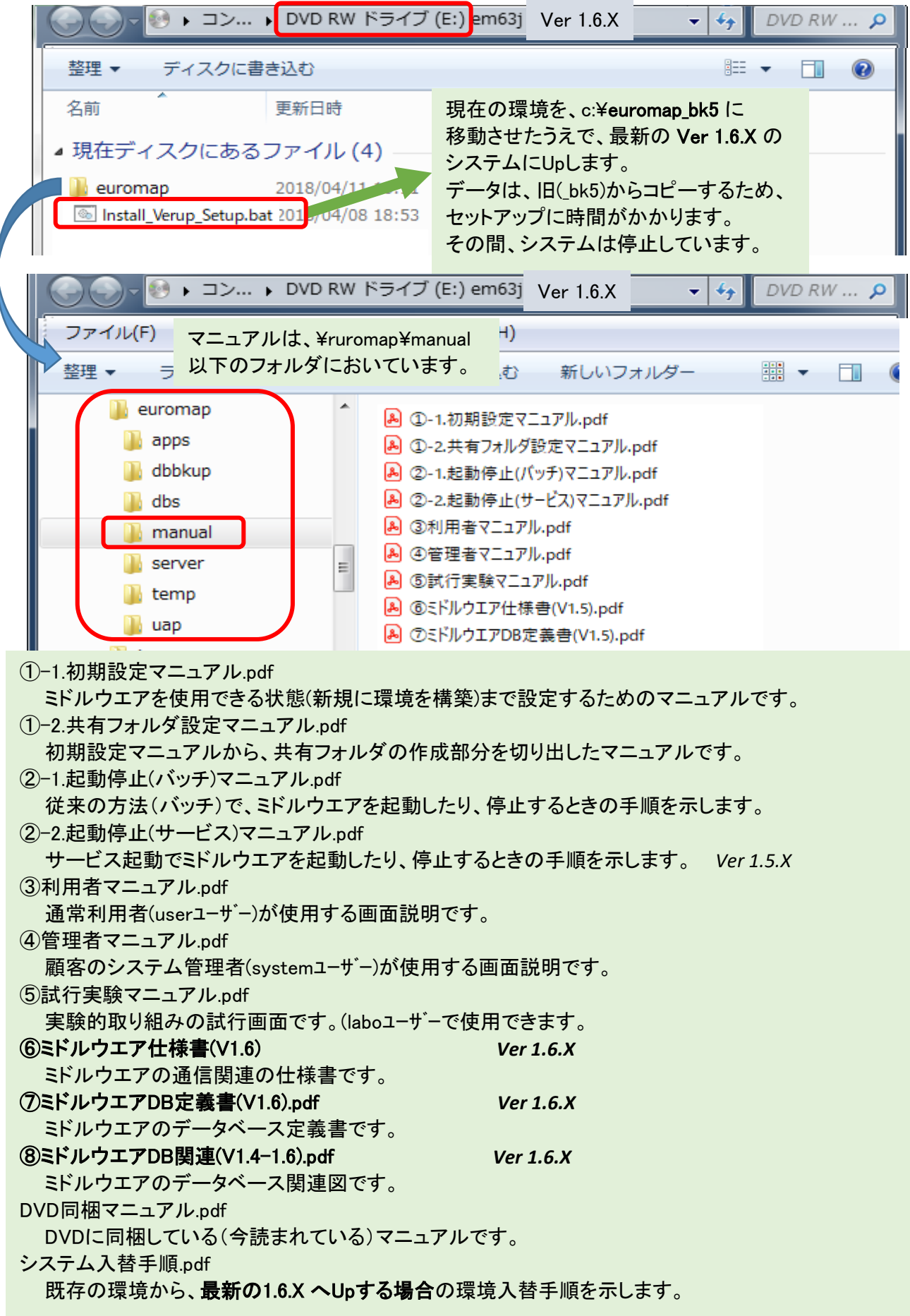